## **Rcorrector**

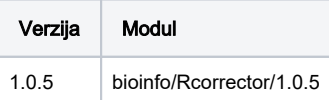

## Korištenje

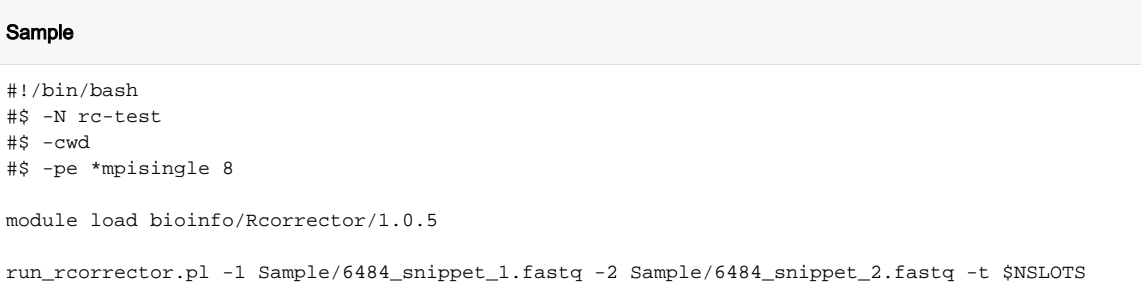

## Instalacija

- Za instalaciju korišten je prevodioc gcc/9
- Potreban je program Jellyfish i njegovi libovi

```
module load gcc/9
git clone https://github.com/mourisl/rcorrector.git
module load bioinfo/Jellyfish/2.3.0
CXX=icpc make
```